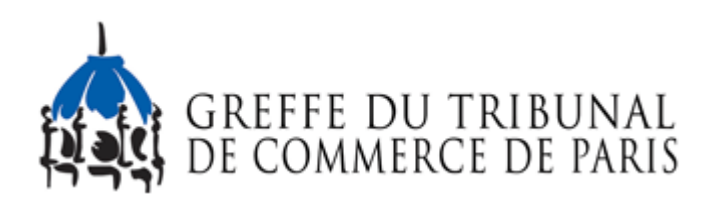

## **SUIVI DES FORMALITES AU RCS**

## Publié le 07/12/2023

Nous vous informons qu'il est possible de connaître l'avancement d'une formalité au registre du commerce sur le site du greffe en tapant votre numéro de dossier commençant par une lettre G, M ou J dans la rubrique « Suivre une formalité au RCS », en bas de la page d'accueil dans la rubrique « En direct avec le greffe ».

Nous vous rappelons également que le greffe n'est plus autorisé à recevoir des formalités au registre du commerce au format papier. Le greffe n'est pas autorisé à modifier un dossier reçu du guichet unique électronique opéré par l'INPI.

Si votre dossier est incomplet ou imprécis, il vous revient de le modifier et le compléter sur le site du guichet unique électronique, pour permettre au greffe de le traiter.